## Unity 오픈소스를 이용한 게임 수 정

- 2D 슈팅 게임 Laser Defender -

디지털콘텐츠공학과 20150818 이준석

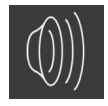

#### Introduction

Laser Defender

- 이 게임은 옛날 고전 게임인 '갤러그' 와 비슷한 유형의 고전 게임이며 적 우주선이 생성되면 미사일을 발사하여 없애는 게임입 니다 .

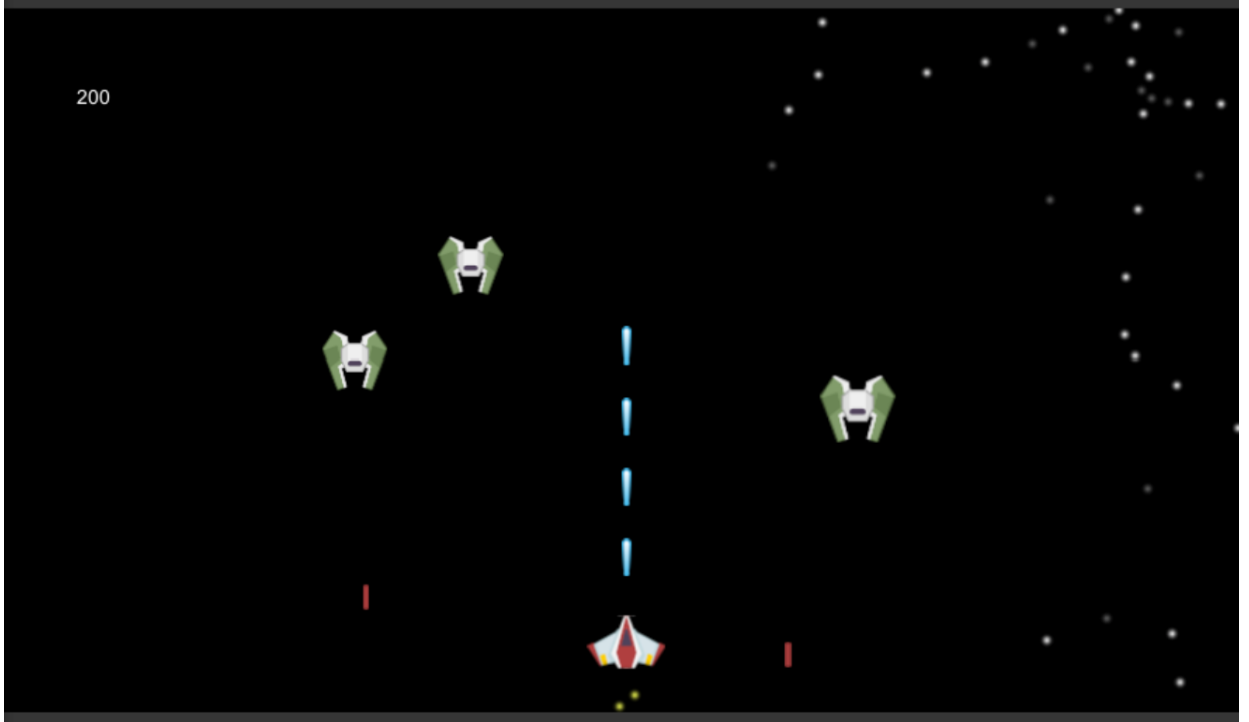

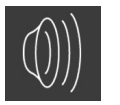

Laser Defender 게임화면

### Diffrence between Original and Final

처음 버전

#### [https://unitylist.com/p/41h/Unity-Gam](https://unitylist.com/p/41h/Unity-Games) [es](https://unitylist.com/p/41h/Unity-Games)

Laser Defender

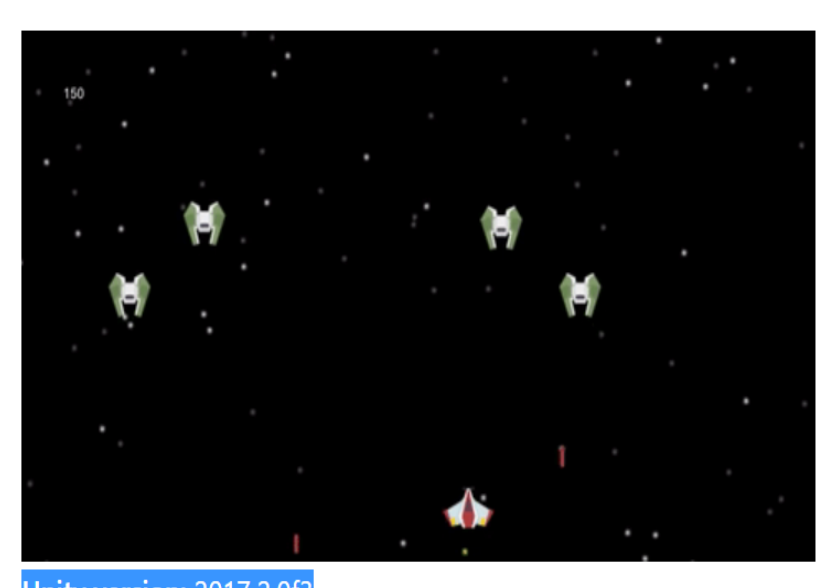

#### Unity version: 2017.2.0f3 Description: Space invader style game. Status: [Done/Can be improved]. Future work: New levels, new weapons, new attackers, animations on hit, UI.

- 개선 사항
	- 점수판 UI 디자인 변경
	- 배경음악 변경
	- player 우주선 미사일 발사 시 발사

파티클 추가

- player 우주선 체력변경

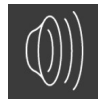

- 1. 점수판 UI 변경
- 원래 점수판 UI

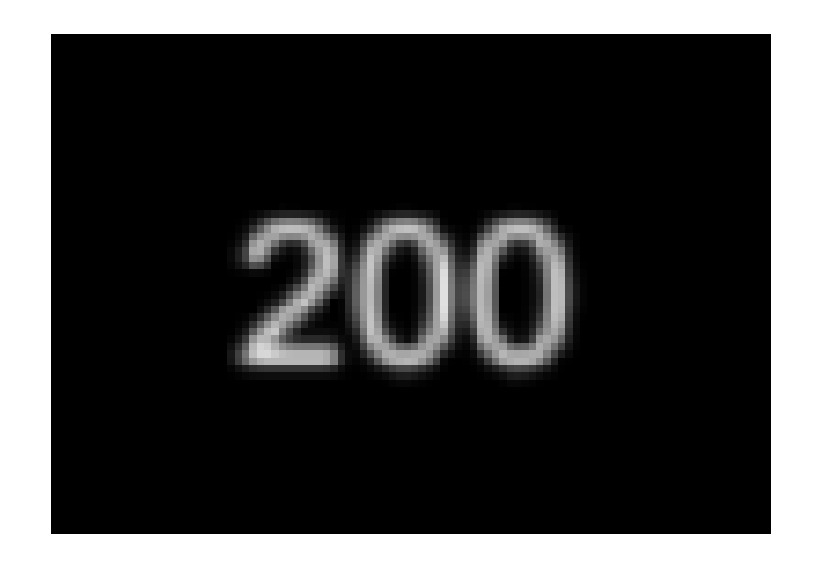

- 변경 후 점수판 UI - 밋밋한 디자인에서 폰트를 넣어 디자인을 바꿈

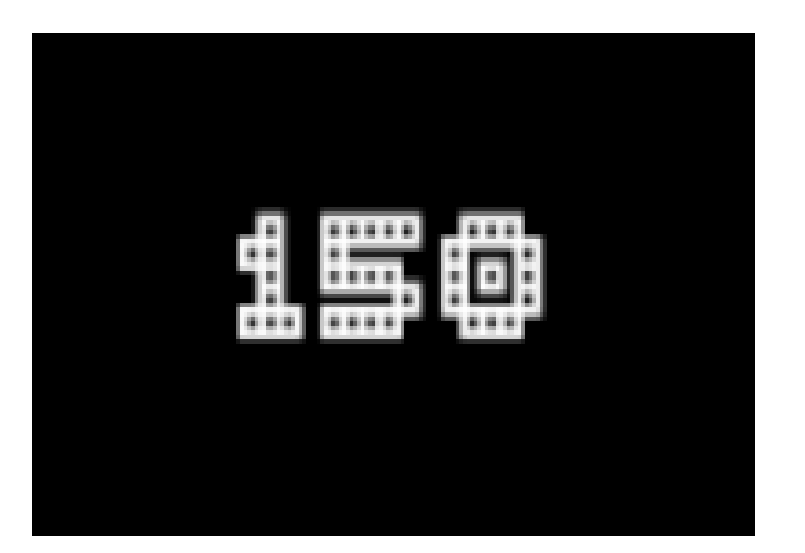

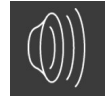

#### 2. 배경음악 변경

#### - 원본

Music Player 스크립트에 start, Game,End 씬에 배경음악들을 추가하는 스크립트로 구성

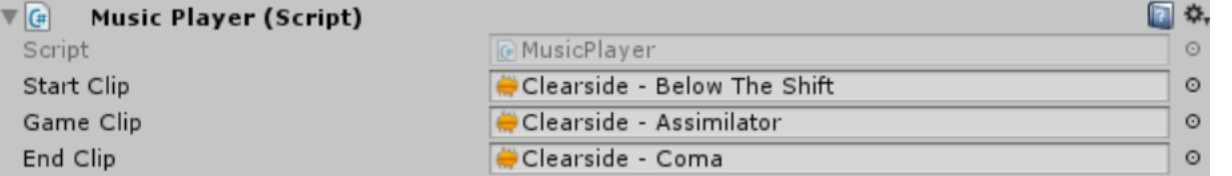

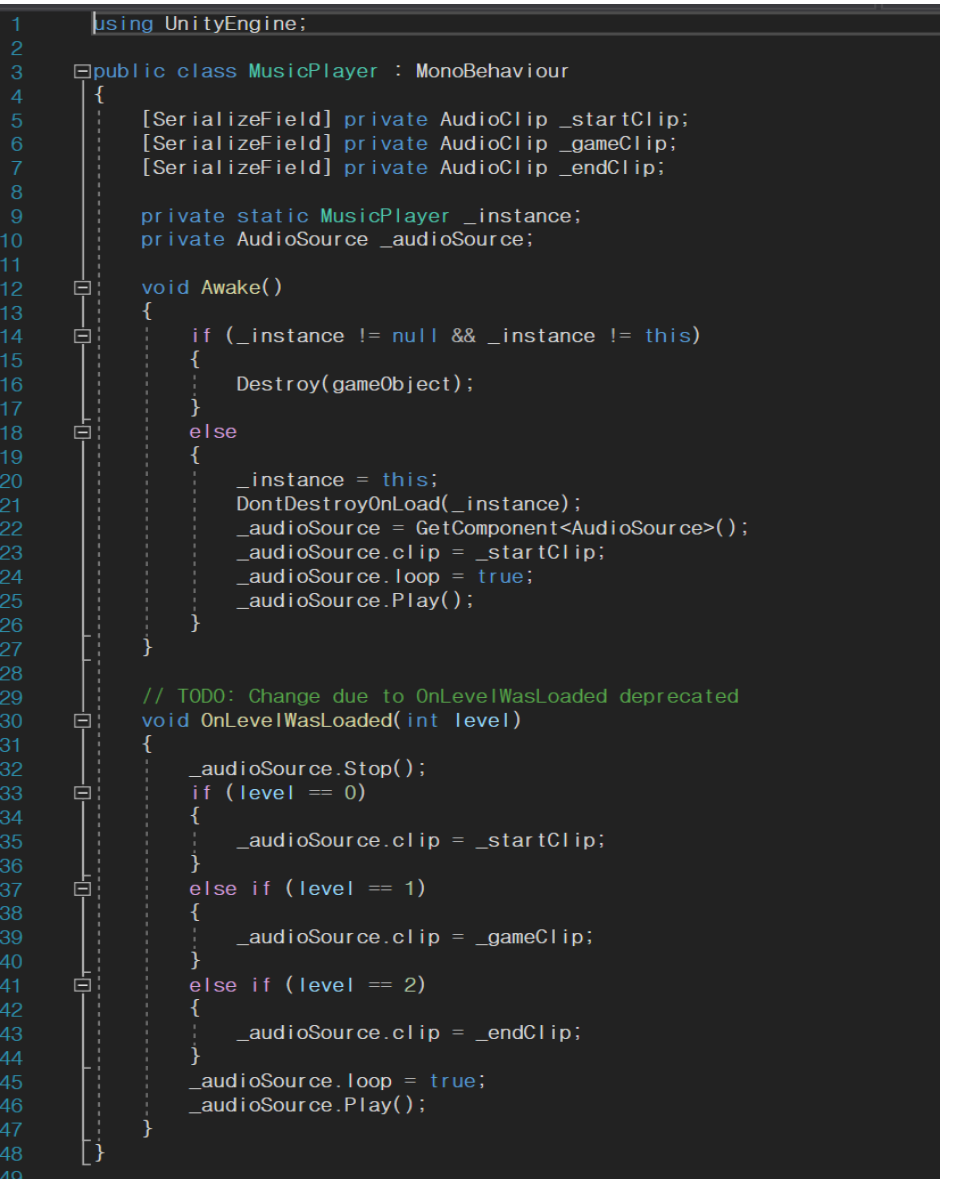

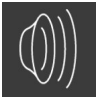

- 2. 배경음악 변경
- 변경안

Music Player 스크립트를 삭제 후 각 씬의 Main Camera 에 배경음악 추 가

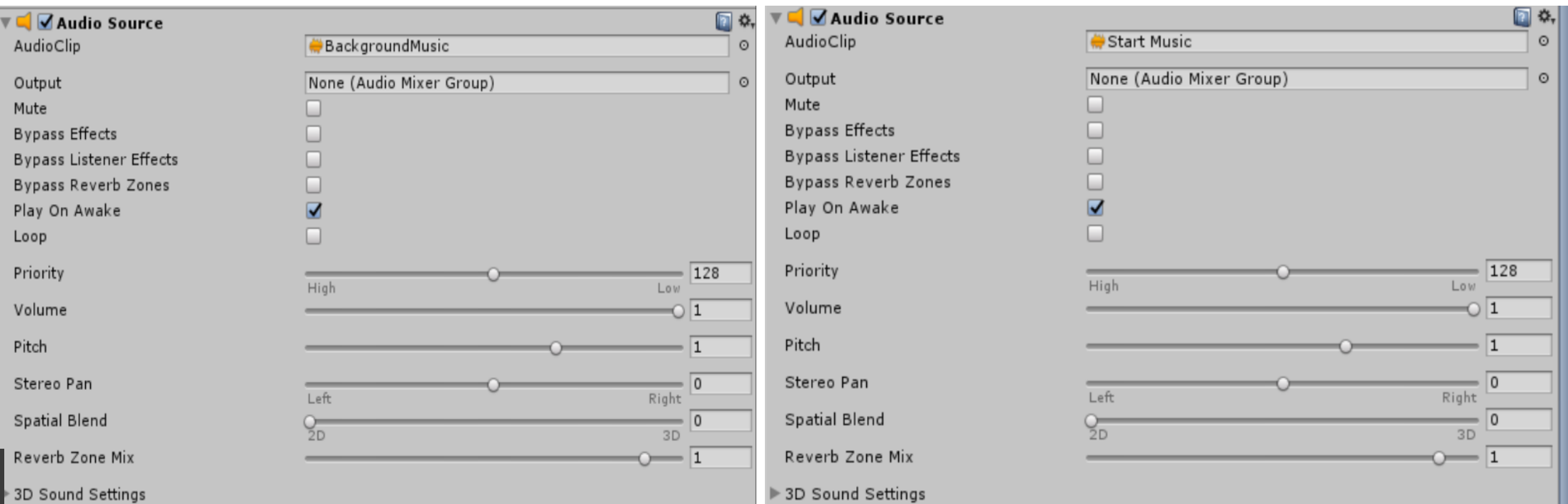

#### 3. Player 우주선 미사일 발사 시 파티클 추가 - 원본 원본에서는 player 우주선의 미사일 발사 시 파티클이 없어 발사 할 때 밋 밋하다 .

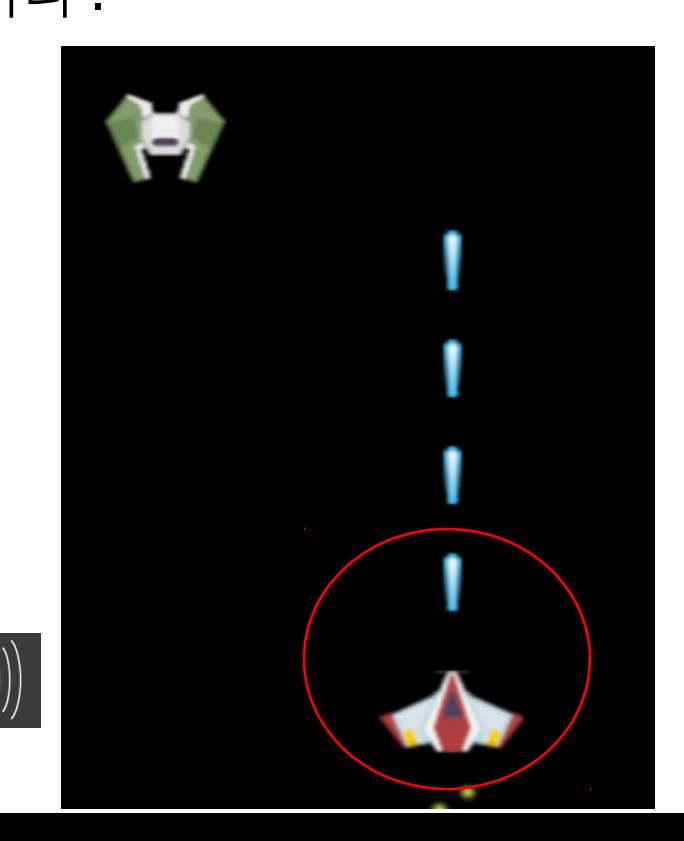

```
void Update ()
   if (Input.GetKey(KeyCode.LeftArrow))
       transform.position += Vector3.left \star _velocity \star Time.deltaTime;
  else if (Input.GetKey(KeyCode.RightArrow))
       transform.position += Vector3.right * _velocity * Time.deltaTime;
  else if (Input.GetKeyDown(KeyCode.Space))
       InvokeRepeating("Fire", 0.000001f, _fireRate);
  else if (Input.GetKeyUp(KeyCode.Space))
      Cancellnvoke("Fire");
  AdjustPlayerShipXPosition();
```
#### 3. Player 우주선 미사일 발사 시 파티클 추 가 - 변경안 Player 우주선에 파티클 오브젝트 생성 후 오브젝트 활성화 / 비활성화

(SetActive(true/false))

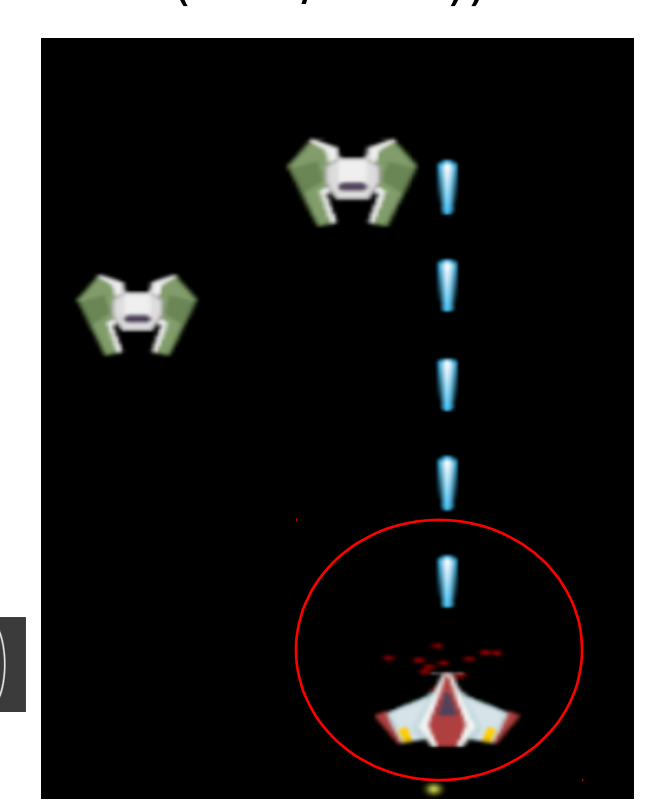

```
public GameObject particle;
void Update ()
    if (Input.GetKey(KeyCode.LeftArrow))
        transform.position += Vector3.left * _velocity * Time.deltaTime;
    else if (Input.GetKey(KeyCode.RightArrow))
        transform.position += Vector3.right * _velocity * Time.deltaTime;
    else if (Input.GetKeyDown(KeyCode.Space))
        InvokeRepeating("Fire", 0.000001f, _fireRate);
        particle.SetActive(true);
    else if (Input.GetKeyUp(KeyCode.Space))
        Cancellnvoke("Fire");
        particle SetActive(false);
    AdjustPlayerShipXPosition();
```
#### 4. Player 우주선의 체력변경

- 원본

원본에서 player 우주선 변수 [serializeField]private 으로 변수 설정

[SerializeField] private float \_health = 250.0f; [SerializeField] private float \_velocity = 5.0f; [SerializeField] private float \_projectileVelocity = 5.0f; [SerializeField] private float \_fireRate = 0.5f; [SerializeField] private AudioClip \_fireSound; [SerializeField] private GameObject \_projectile; public GameObject particle;

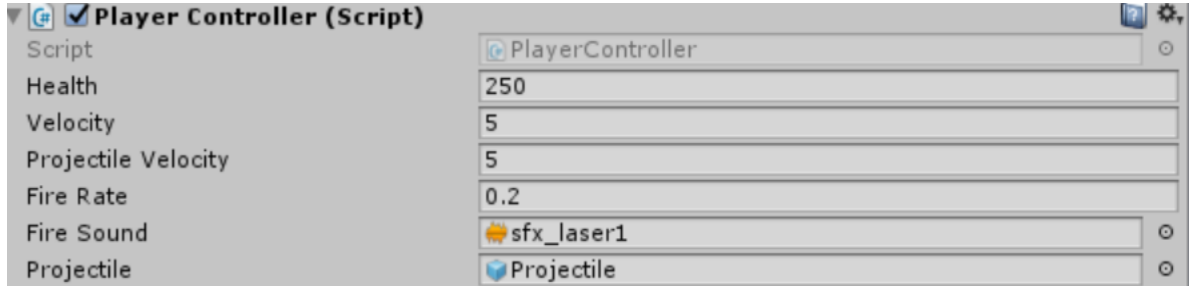

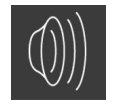

#### 4. Player 우주선의 체력변경

- 변경안 Player 우주선의 Health 를 250 -> 350 으로 변경

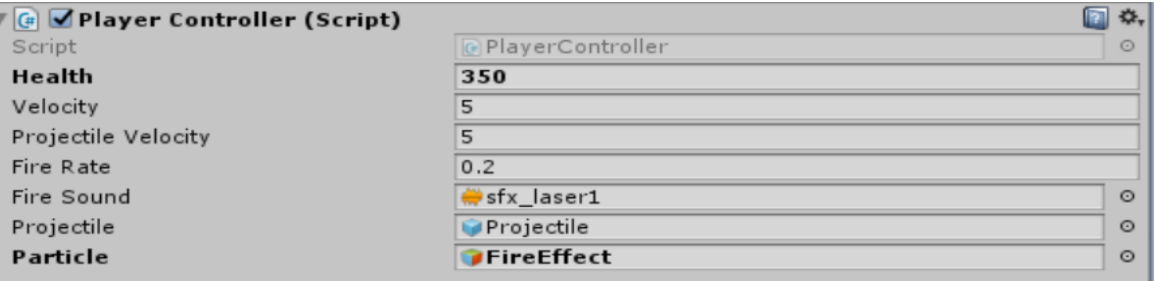

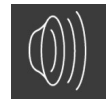

#### Future Works

1. Player 우주선과 적 우주선의 파괴 시 파티클 추가

2. 우주선 전후 방향키까지 추가

3. 적 우주선의 미사일 발사를 복잡하게 구성하여 탄막게임을 만들 예정

# 감사합니다 !

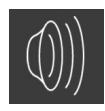